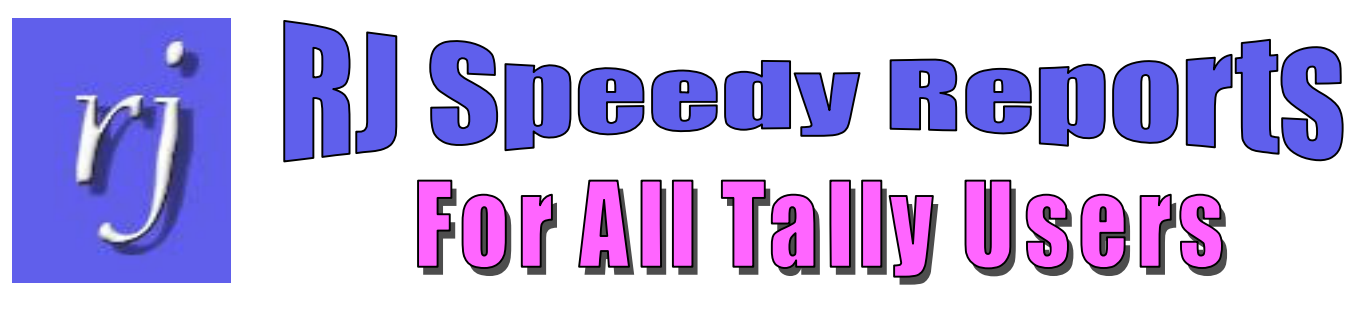

# We can help you

# Speed up your work Simplify tasks Do what you could not do before

## Business Requirement

- $\div$  Companies may want to print the same report, configured in a specifc way, periodically
- $\cdot$  Companies may want to print multiple variations of a particular report

#### with Tally As-is

- $\div$  Every time you print the report you must configure it (set the options you want—in the case of the Stock Summary there are 17 options you can set!)
- $\div$  Select the type of Auto-columns you want.
- $\div$  If printing is done after long intervals, or by different staff, you may have to write down the steps so that the report can be configured in the same manner subsequently.
- For each variation of a report you want, you must go through all the steps for configuring it before printing the variation.

### with RJ Speedy Reports

- Configure the report one time.
	- $\triangleright$  You can create reports based on the Balance Sheet, Profit & Loss, Trial Balance, or Stock Summary
	- $\triangleright$  Set the configuration and auto-columns option that you want.
	- $\triangleright$  If you plan to eMail the report you can also specify the 'Subject', 'Message', and 'To Address'
- $\cdot$  Name and save the report
- $\div$  Create as many variations of the report as you want. Give each version a different name
- $\mathbf{\hat{P}}$  Run the report at any-time by simply selecting it from a list!

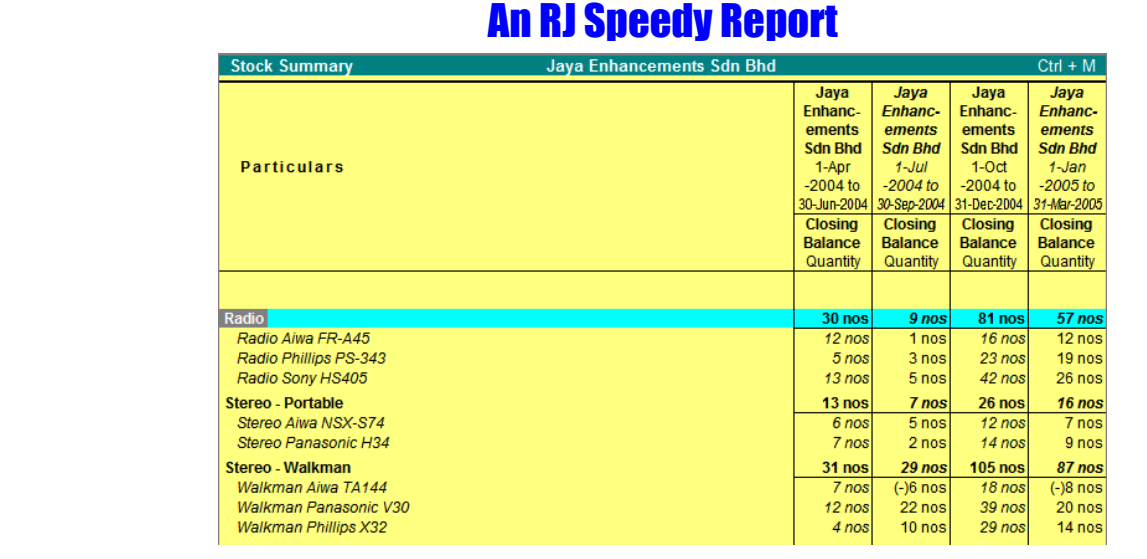

For further information please contact:

RJ Info Matrix (M) Sdn. Bhd. Unit 5, First Floor, 23 Lebuh Pantai, 10300 Pulau Pinang Phone: 604-261 2831, 604-262 5546 — Fax: 604-261 3573 eMail: rjim@ramjaya.com — web-site: www.ramjaya.com

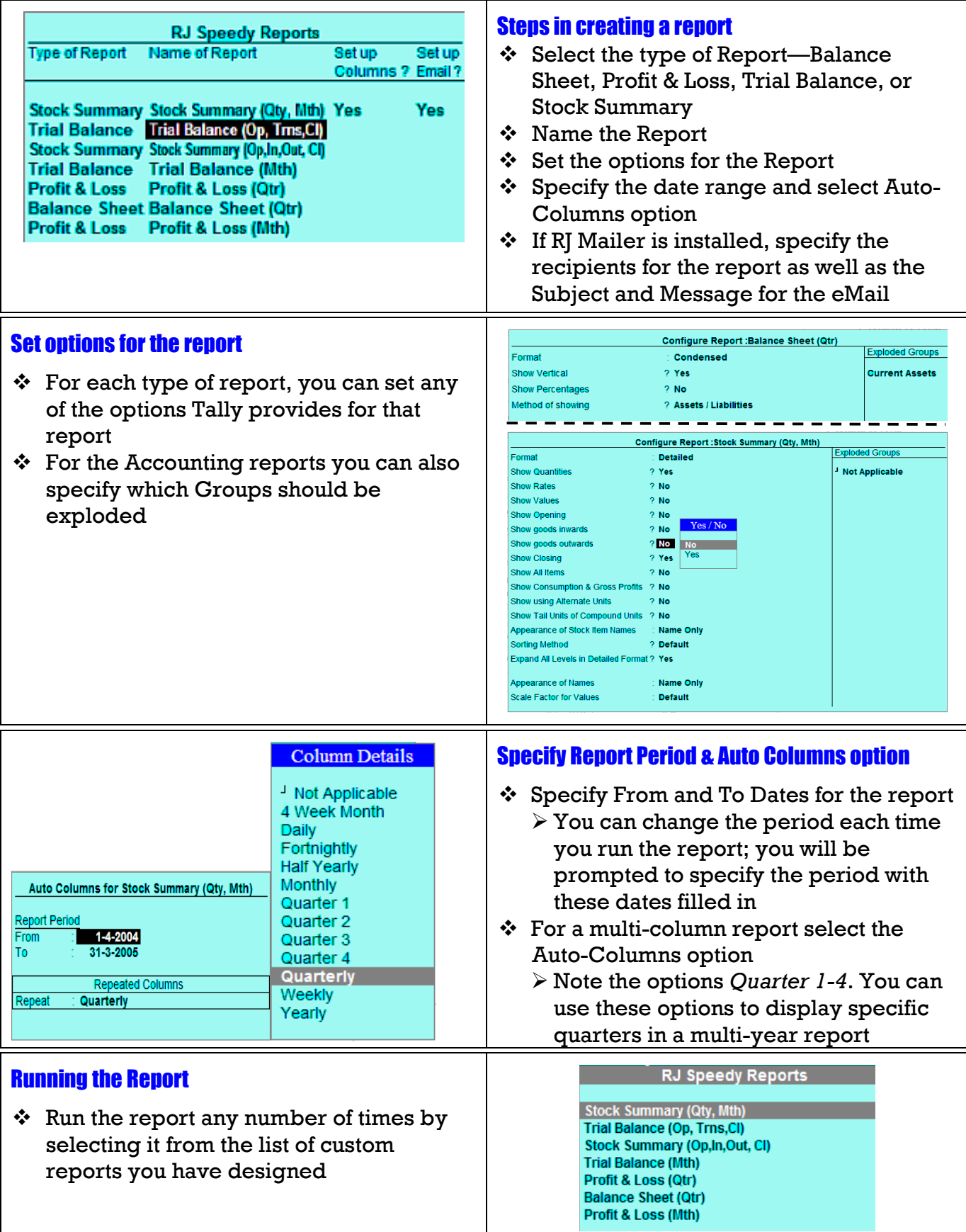

For further information please contact:

RJ Info Matrix (M) Sdn. Bhd. Unit 5, First Floor, 23 Lebuh Pantai, 10300 Pulau Pinang Phone: 604-261 2831, 604-262 5546 — Fax: 604-261 3573 eMail: rjim@ramjaya.com — web-site: www.ramjaya.com